ទំ**GENESYS** 

# External Contact Name in Call History Beta

Privileged + Confidential I 2024

## What it is

 $\bullet$ 

☆

 $\mathcal{Q}$ 

 $\Box$ 

R

 $\Box$ 

 $\otimes$ 

 $\beta$ 

88

#### • Call associated with an External Contact record with a First or Last Name will display that name in Call History

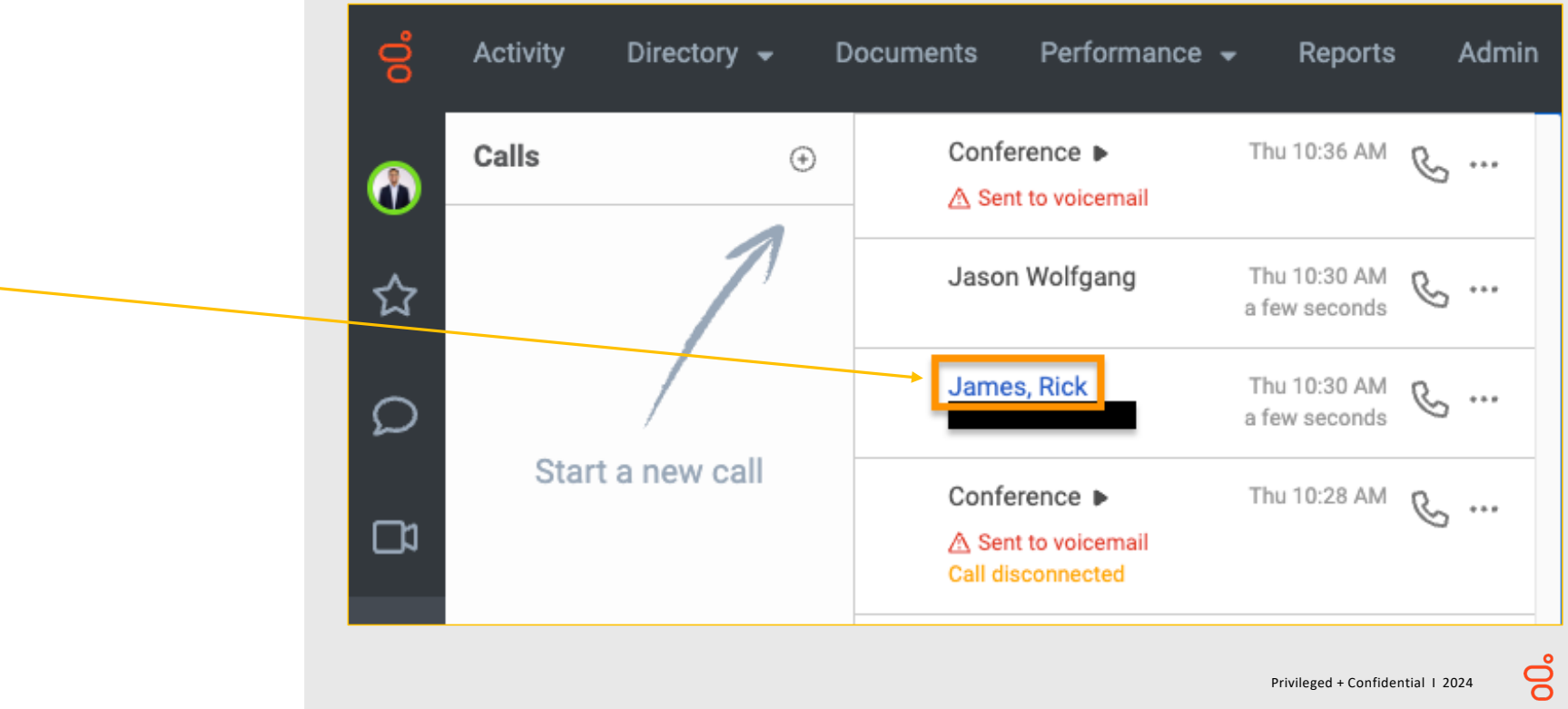

# How it works

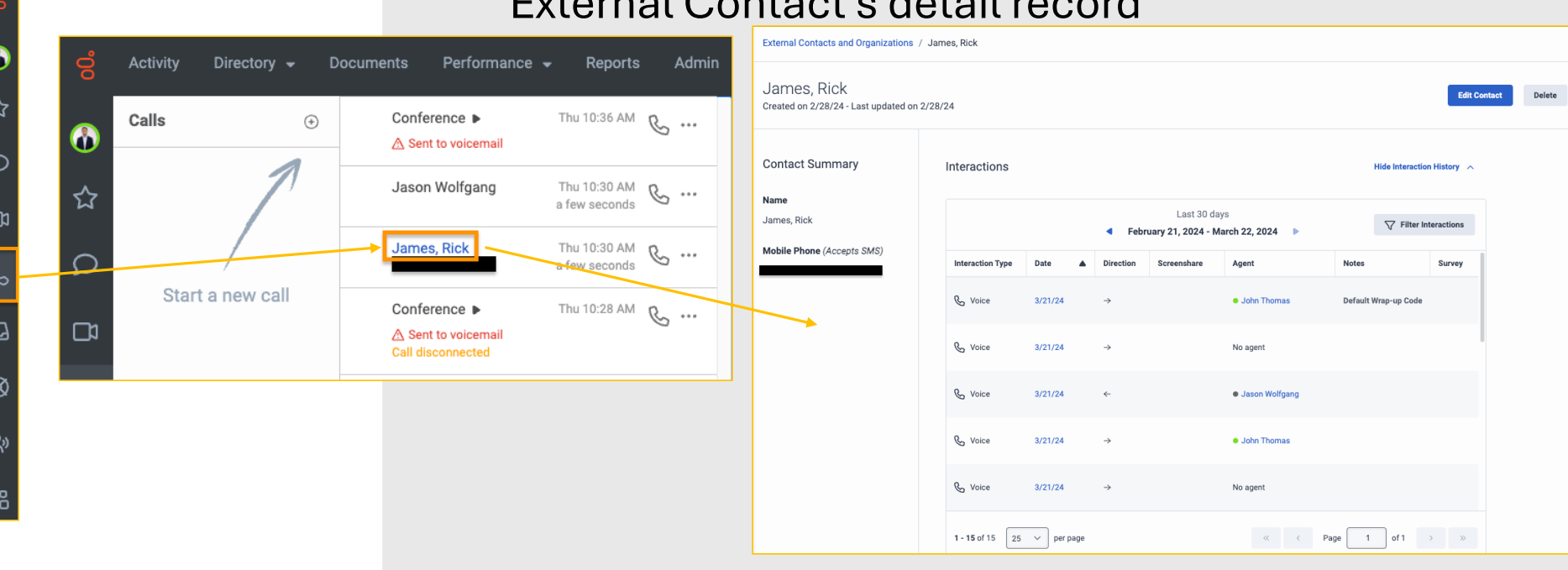

• Clicking the hyperlink in call history displays the External Contact's detail record

ල්

## What it is

• Communicate Voicemails associated with an External Contact record with a First or Last Name will display that name your Voicemail Inbox

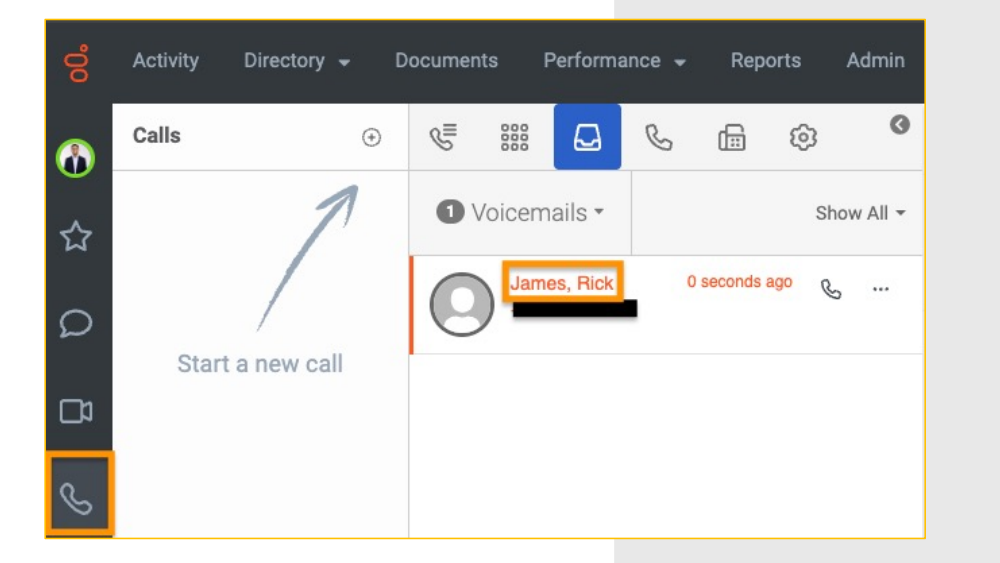

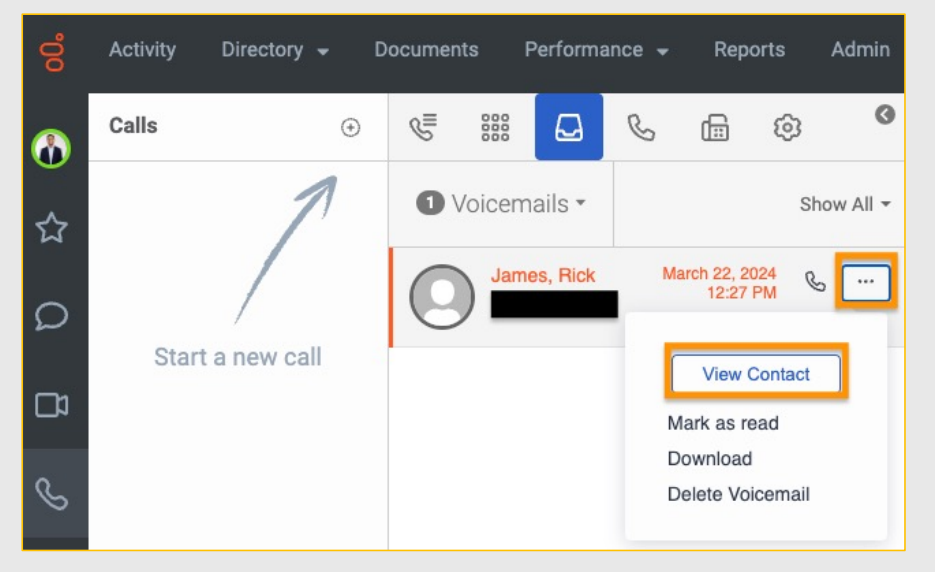

# How it works

#### • Clicking "View Contact" from the Voicemail Inbox displays the External Contact's detail record

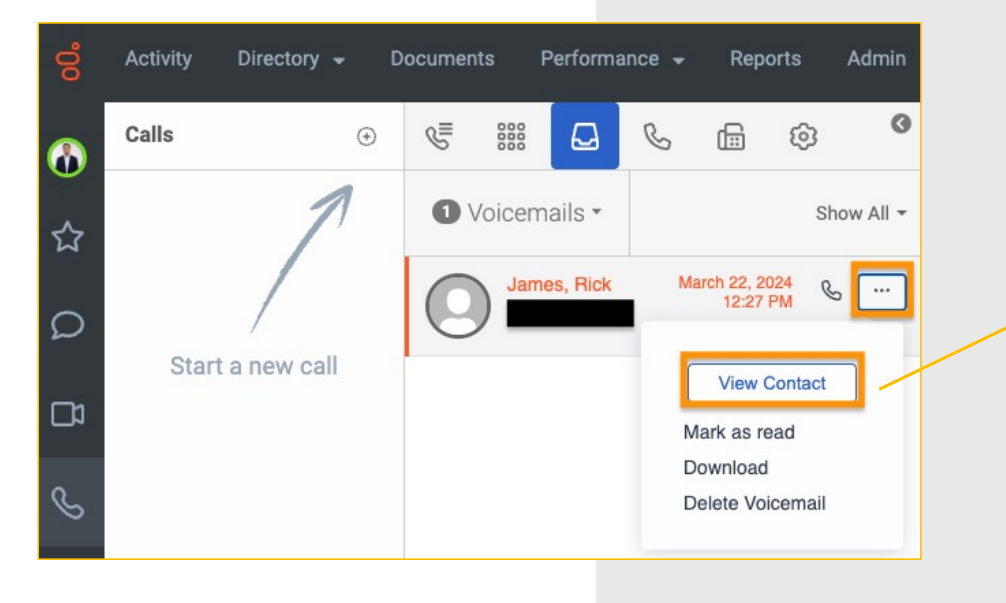

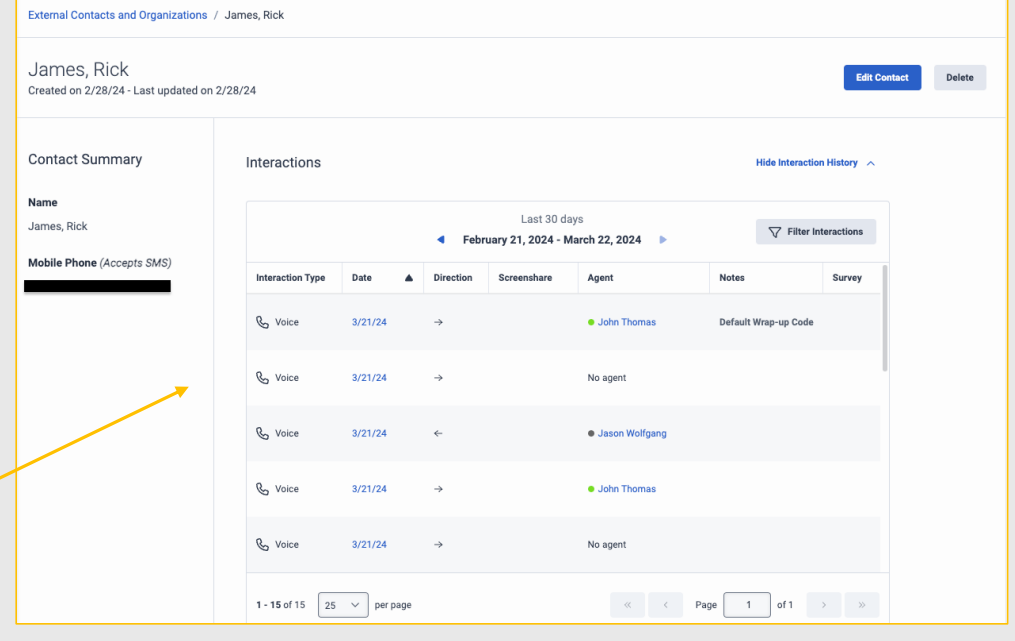

Privileged + Confidential I 2024

ල්

#### My External Contact Name is not displaying

Helpful li[nks: API Explo](https://developer.genesys.cloud/devapps/api-explorer)rer

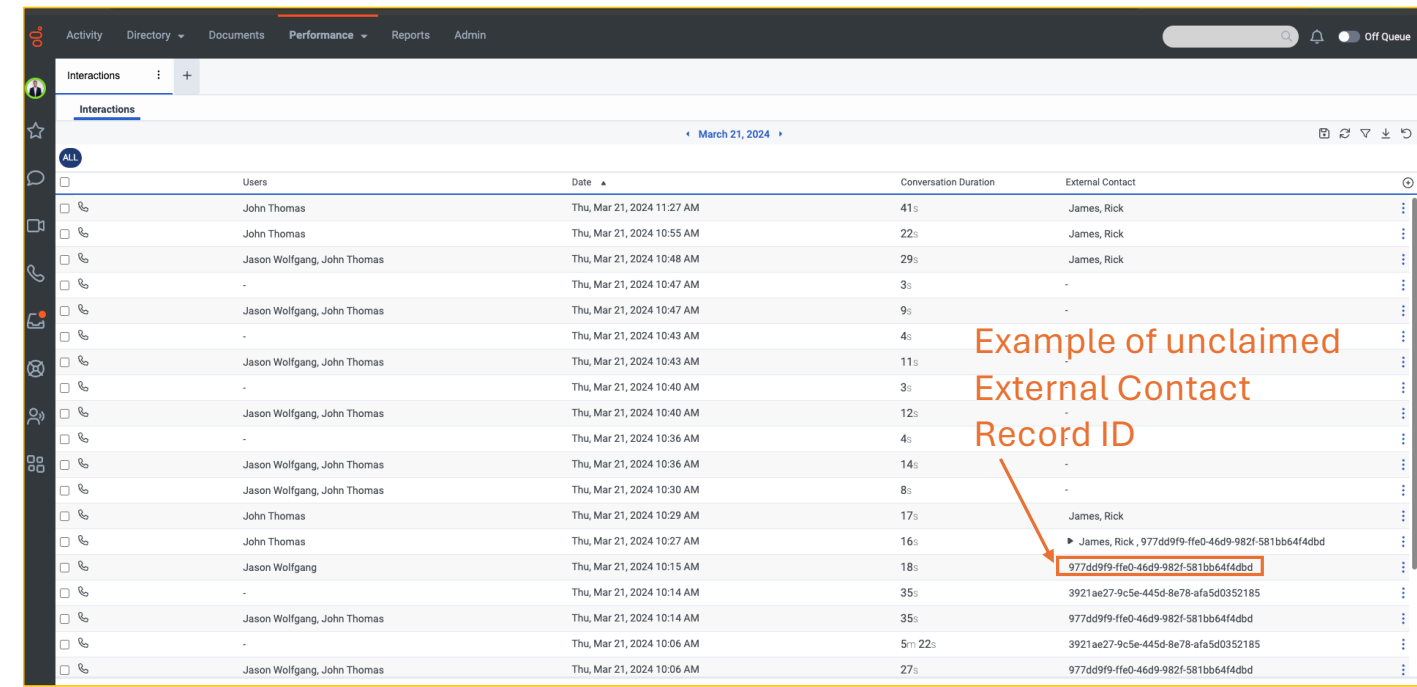

- Possible Cause: The "from" phone number linked to the voice call might not match the external identifier assigned to the intended external contact.
	- To determine if this is the case, navigate to the Performance > Interactions view
	- Continued on next slide

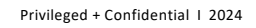

**S** 

My External Contact Name is not displaying (cont'd)

- If this matches your scenario, you can release the phone number in question as an identifier for the undesired External Contact
	- [PATCH /api/v2/externalcontacts/contacts/{contactId}/identifier](https://developer.genesys.cloud/devapps/api-explorer)s
		- Copy the undesired contactId from the interactions page and use it as the contactId parameter for this Public API endpoint
	- Request body

```
{
 "operation": "Release",
 "identifier": {
  "type": "Phone",
  "value": "+12345678999"
 }
}
```
My External Contact Name is not displaying (cont'd)

- Now, you can assign the phone number as an identifier to the desired External Contact
	- [PATCH /api/v2/externalcontacts/contacts/{contactId}/identifier](https://developer.genesys.cloud/devapps/api-explorer)s
	- Request body

```
{
 "operation": "Claim",
 "identifier": {
  "type": "Phone",
  "value": "+12345678999"
 }
}
```
Helpful li[nks: API Explo](https://developer.genesys.cloud/devapps/api-explorer)rer

My External Contact Name is not displaying (cont'd)

• Resolution: future phone calls from this phone number will be mapped to the desired External Contact record and will display in the Call History and Voicemail inbox as desired.

Helpful li[nks: API Explo](https://developer.genesys.cloud/devapps/api-explorer)rer

Privileged + Confidential I 2024